### **3. SEKWENCYJNE KARTY KONTROLNE**

Skuteczność karty kontrolnych *X* − *R* i *X* − *S* maleje wraz ze zmniejszaniem rozregulowania monitorowanego procesu. Stosowanie kart *X* − *R* i *X* − *S* zaleca się w pierwszej fazie wprowadzania kart kontrolnych gdy monitorowany proces nie jest statystycznie uregulowany i występują duże  $(\text{tan.} \geq 1.5\sigma)$  przesunięcia kontrolowanych parametrów.

W przypadku karty *X* o liniach kontrolnych w odległości trzech odchyleń standardowych, gdy monitorowany proces ulegnie przesunięciu o wartość 1.5 $\sigma$ , średnio dla karty o liczności próbek *n* = 4,5,6,9 potrzebne są dwie próbki aby karta zasygnalizowała rozregulowanie procesu – wartość *ARL*<sub>1</sub> dla *n* = 4,5,6,9 wynosi odpowiednio 2.0, 1.5665, 1.3335 i 1.0716. Oznacza to, że rozregulowanie zostanie wykryte średnio po wykonaniu  $I = n A R L_1$  pomiarów. Dla  $n = 4, 5, 6, 9$  sygnał rozregulowania pojawia się więc średnio po 8.0, 7.8325, 8.0, 9.6443 pomiarach. Zwiększanie liczności próbki karty prowadzi w tym przypadku już tylko do zwiększania średniej liczby pomiarów (dla *n* =11  $ARL_1 = 1.0247$  więc  $I = 11.2721$ ).

Podobną analizę można przeprowadzić dla przesunięcia procesu o wartość 1.0*0*. Wartość ARL<sub>1</sub> dla *n* = 4,5,6,9 wynosi w tym przypadku odpowiednio 6.303, 4.4953, 3.4366, 2.0, co oznacza, że rozregulowanie zostanie wykryte średnio po wykonaniu 25.2119, 22.4766, 20.6196, 18.0 pomiarów. Zwiększanie liczności próbki karty do wartości *n* =11 doprowadzi w tym przypadku tylko niewielkiego zmniejszania średniej liczby pomiarów (*ARL*<sub>1</sub> = 1.602 i *I* = 17.6215), większe liczności próbek dadzą natomiast zwiększenie liczby pomiarów.

Skuteczność kart *X* − *R* i *X* − *S* na etapie monitorowania procesu kiedy jest on już uregulowany i występują tylko małe przesunięcia (tzn. < $1.5\sigma$ ) jest już mniejsza. Wada ta wynika z faktu, że karty te w małym stopniu wykorzystują informacje ukryte w sekwencji próbek posługując się głównie bieżącymi informacjami o stanie procesu (wartość ostatniej próbki). Do wykrywania małych przesunięć średniej procesu wykorzystywane są karty sekwencyjne: CuSum, MA, EWMA. Karty te są jednak mniej czułe na duże przesunięcia (tzn.  $\geq 1.5\sigma$ ) monitorowanego procesu.

### *3.1. Karta CuSum*

Karta CuSum (*ang. Cumulative Sum Control Chart*) jest nazywana też kartą sum skumulowanych. Karta może być wykreślana dla próbek o ustalonej liczności (*n* 1) , częściej jednak wykorzystywana jest do obserwacji odchyleń pojedynczych pomiarów (*n* =1) od wartości założonej. Idea konstrukcji karty dla pojedynczych obserwacji zostanie omówiona na przedstawionym poniżej przykładzie.

### *Przykład 1. Idea karty CuSum*

W arkuszu *dane1* zebrane zostały wartości wylosowane z rozkładu normalnego. Pierwszych 10 wyników wylosowano z rozkładu *N* (5,1), 22 kolejne wyniki pochodzą z rozkładu przesuniętego o jedno odchylenie standardowe tzn. *N* (6,1).

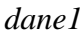

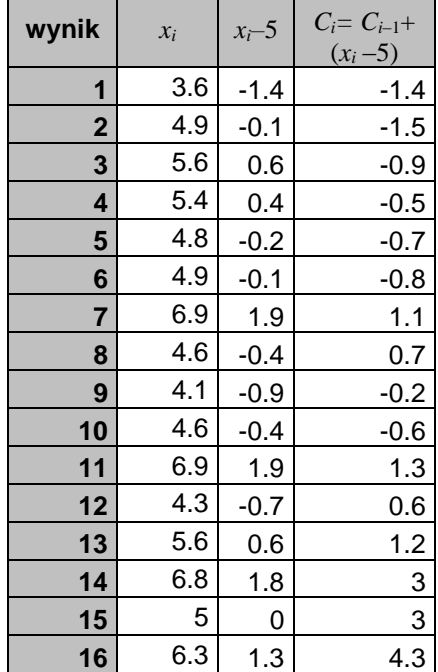

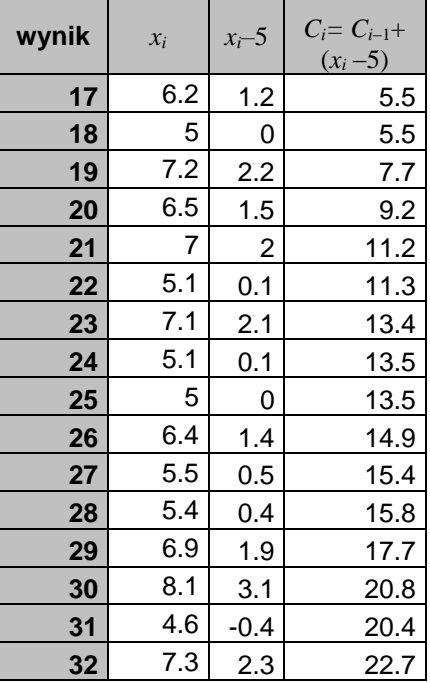

W przypadku gdy karta sum skumulowanych wykorzystywana jest do monitorowania odchyleń pojedynczych pomiarów od wartości założonej  $\hat{\mu}$ , każdy punkt wykresu zawiera informację o odchyleniu bieżącego wyniku oraz o wszystkich poprzedzających odchyleniach od wartości założonej:

$$
C_i = (x_i - \hat{\mu}) + \sum_{j=1}^{i-1} (x_j - \hat{\mu}) = (x_i - \hat{\mu}) + C_{i-1}.
$$

W przykładzie założono, że założona wartość jest nominalną średnią monitorowanego procesu  $\hat{\mu} = 5$ . W przedstawionych powyżej tabelach dla każdej obserwacji *i x* wyznaczone zostało odchylenie od wartości założonej (*x*<sub>*i*</sub> − 5) oraz wartość skumulowanej sumy odchyleń *C*<sub>*i*</sub>. Zmiany wartości sum *C*<sub>*i*</sub> zostały pokazane na poniższym wykresie. Dla pierwszych 10 obserwacji pochodzących z rozkładu *N* (5,1) wartości *Ci* układają się wokół wartości 0, kolejne wyniki z procesu przesuniętego dają wzrost *Ci* .

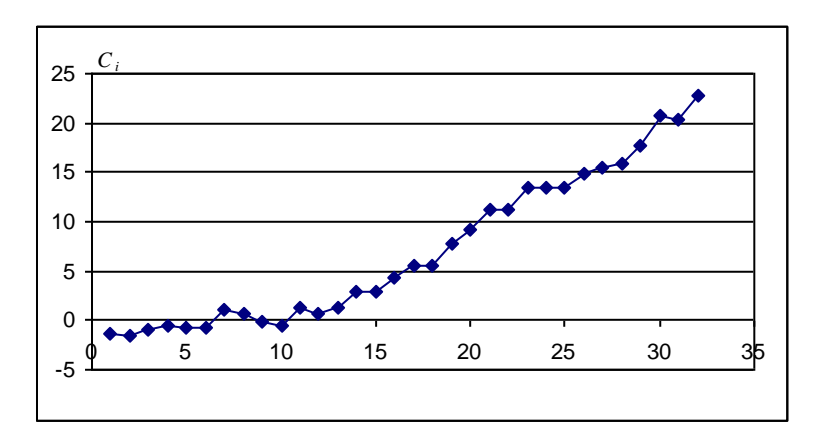

Na przedstawiony wykresie brakuje jeszcze linii kontrolnych które sygnalizowałyby nielosowe przesunięcie średniej procesu.

#### *Karta CuSum – Algorytm tabelaryczny*

Uzupełnienie wykresu o linie kontrolne gdy obliczenia wykonywano ręcznie, realizowane było z wykorzystaniem tzw. maskownicy w kształcie litery V. Aktualnie powszechnie wykorzystywany jest algorytm tabelaryczny.

Idea algorytmu tabelarycznego sprowadza się do wyznaczania dwóch skumulowanych sum  $C_i^+$  i  $C_i^-$ :

$$
C_i^+ = \max (0, x_i - (\hat{\mu} + K) + C_i^+),
$$
  
\n
$$
C_i^- = \max (0, (\hat{\mu} - K) - x_i + C_i^-),
$$
\n(1)

gdzie: *K* to tzw. wartość odniesienia, często przyjmowana w postaci połowy odległości pomiędzy wartością założoną  $\hat{\mu}$  a niedopuszczalną wartością  $\tilde{\mu}$ :

$$
K=\frac{\left|\widetilde{\mu}-\hat{\mu}\right|}{2}.
$$

W przypadku gdy niedopuszczalne przesunięcie procesu wyrażane jest w odchyleniach standardowych procesu wzorcowego  $\tilde{\mu} = \hat{\mu} + k\hat{\sigma}$ , wartość *K* jest przyjmowana jako:

$$
K=\frac{1}{2}k^*\hat{\sigma}.
$$

Z analizy wzorów (1) wynika, że skumulowane sumy  $C_i^+$ ,  $C_i^-$  sumują odchylenia przekraczające wartość odniesienia K, w  $C_i^+$  liczone są odległości pomiędzy wartością obserwacji a wartością  $(\hat{\mu} + K)$ , w C<sub>i</sub> liczone są odległości pomiędzy wartością ( $\hat{\mu}$ −K) a wartością obserwacji, jeśli skumulowana odległość spada poniżej 0 sumy  $C_i^+$ ,  $C_i^-$  są zerowane.

Przyjmuje się, że w przypadku gdy sumy  $C_i^+$ ,  $C_i^-$  przekraczają pewną zadaną wartość H proces jest statystycznie niestabilny. Ostatecznie, linie kontrolne i linia centralna karty wyznaczane są jako:

$$
CL = 0, \qquad UCL = H, \qquad LCL = -H.
$$

Na karcie mogą być rysowane obydwie sumy  $C_i^+$ ,  $C_i^-$ . W programie MiniTab suma  $C_i^-$  jest wyznaczana z zależności  $\overline{C}_i^-$  = min  $(0, x_i - (\hat{\mu} - K) + \overline{C}_i^-)$ ,  $\overline{C}_i^-$  = min  $(0, x_i - (\hat{\mu} - K) + \overline{C}_i^-)$ , co oznacza, że  $\overline{C}_i^-$  = − $C_i^-$ . STATISTICA nanosi dla każdej obserwacji punkt liczony jako:

$$
C_i = \begin{cases} C_i^+ & gdy \ C_i^+ > C_i^- \\ -C_i^- & gdy \ C_i^+ \le C_i^- \end{cases} \tag{2}
$$

Karta CuSum może być wykreślana również dla próbek, tzn. dla  $n > 1$ . W takim przypadku wartość *i*–tej obserwacji  $x_i$  we wzorze (1) należy zastąpić średnią próbki  $\bar{x}_i$  a odchylenie standardowe  $\hat{\sigma}$  odchyleniem dla średnich  $\hat{\sigma}/\sqrt{n}$ .

Parametrami karty CuSum są oprócz założonej średniej procesu  $\hat{\mu}$  również wartość odniesienia K oraz wielkość przedziału decyzyjnego *H* . Parametry te wpływają na wartość średniej długości serii *ARL* .

Wartość  $K = \frac{1}{2}k^* \sigma$  $K = \frac{1}{2}k^* \sigma$  przyjmuje się w oparciu o wielkość przesunięcia procesu, które powinno być przez kartę wykryte, zwykle  $k^* = 1$ . Wielkość przedziału decyzyjnego  $H = h\sigma$  może być przyjmowana tak aby wskaźnik ARL<sub>0</sub> uzyskiwał taką samą wartość jak w przypadku kart Shewharta tzn. ARL<sub>0</sub> = 370. W poniższej tabeli zestawione zostały wartości *k* i odpowiadające im wartości *h* dla *ARL*<sub>0</sub> = 370 [1].

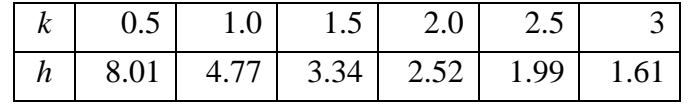

Wyznaczenie wartości wskaźnika *ARL* nie jest proste. Ze względu na prostotę i dobre przybliżanie dokładnych wartości tego wskaźnika do określania *ARL* dla jednostronnej karty CuSum, monitorującej zmiany  $C_i^+$  lub  $C_i^-$ , często wykorzystywany jest wzór opracowany przez Siegmunda:

$$
ARL = \frac{e^{-2\Delta b} + 2\Delta b - 1}{2\Delta^2}
$$

gdzie: dla  $C_i^+$   $\Delta = k - k^*/2$ , dla  $C_i^ \Delta = -k - k^*/2$ , k to przesunięcie procesu dla którego *ARL* jest wyznaczane,  $k^*$  wyrażane jest w jednostkach odchylenia standardowego:  $k = (\tilde{\mu} - \hat{\mu})/\hat{\sigma}$ ,  $b = h + 1.166$ , dla  $\Delta = 0$  przyjmuje się  $ARL = b^2$ .

Dla karty dwustronnej średnią długość serii wyznacza się wykorzystując ARL<sup>+</sup> obliczone dla C<sub>i</sub><sup>+</sup> i ARL<sup>-</sup> obliczone dla  $C_i^-$ :

$$
\frac{1}{ARL} = \frac{1}{ARL^+} + \frac{1}{ARL^-}.
$$

#### *Przykład 2.*

Wyznacz  $ARL_0$  i  $ARL_1$  dla karty CuSum zaprojektowanej w oparciu o parametry  $k^* = 1$  i  $h = 5$ . Przyjmij, że rzeczywiste przesunięcie procesu jest równe przyjętemu w projekcie karty *k* =1.

*ARL*<sup>0</sup> oznacza średnią długość serii po której karta wygeneruje fałszywy sygnał o rozregulowaniu. Na karcie wykreślony zostanie więc punkt poza granicami kontrolnymi pomimo braku rzeczywistego przesunięcia procesu:  $k = 0$ .

Podstawiając parametry karty do wzoru Siegmunda otrzymuje się dla wartości ARL<sup>+</sup> kolejno:

$$
b = 6.166
$$
,  $\Delta = 0 - 1/2 = -0.5$ ,  $ARL_0^+ = \frac{e^{-2(-0.5)6.166} + 2(-0.5)6.166 - 1}{2(-0.5)^2} \approx 932.22$ ,

 $\triangle$  dla  $ARL_0^-$  jest taka sama jak dla  $ARL_0^+$  więc  $ARL_0^-$  ≈ 932.22.

Ostatecznie  $ARL_0$  otrzymuje się jako:  $ARL_0 = (1/ARL_0^+ + 1/ARL_0^-)^{-1} \approx 469.11$ .

Zastosowanie wzoru Siegmunda dla  $k = 1$  daje wartość  $ARL_1 \approx 10.34$ .

## *Przykład 1. cd. – Karta CuSum: algorytm tabelaryczny*

Wykonaj analizę procesu z przykładu 1. z wykorzystaniem karty CuSum. Przyjmij, że:  $\hat{\mu} = 5$ ,  $\hat{\sigma} = 1$ ,  $k^* = 1$  i  $h = 5$ .

W przykładzie 1. przedstawiona została idea karty CuSum. Przygotowany tam wykres nie mógł być wykorzystywany do kontroli stabilności monitorowanego procesu w taki sam sposób jak karty Shewharta z powodu braku linii kontrolnych. Wady tej nie ma omówiony powyżej algorytm tabelaryczny. W przedstawionych poniżej tabelach zebrane zostały wyniki obliczeń dla danych z arkusza *dane1*, skumulowane sumy  $C_i^+$ ,  $C_i^-$  i  $C_i$  wyznaczone zostały z wzorów (1)–(2).

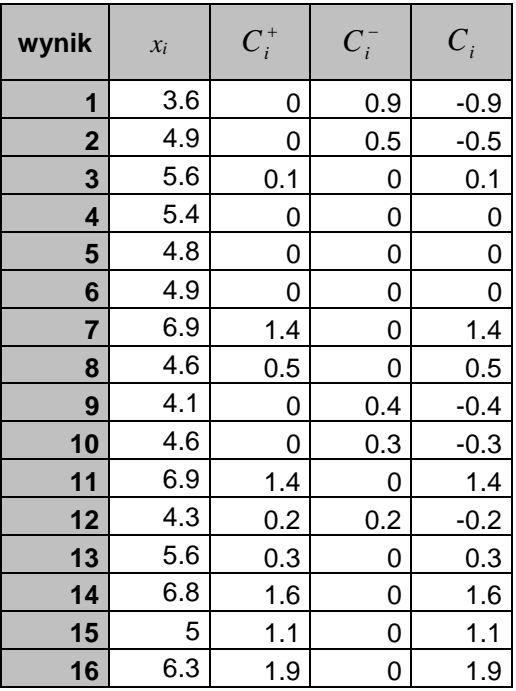

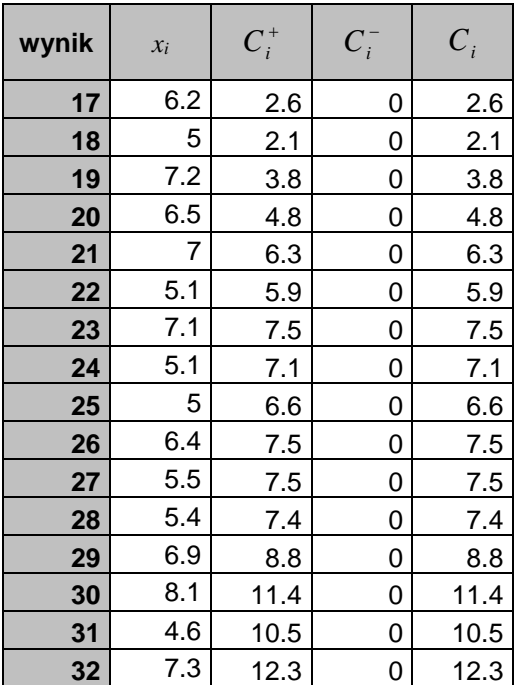

W oparciu o otrzymane wyniki narysowana została karta CuSum, na rysunku *a*) przedstawione zostały sumy  $C_i^+$ ,  $\widetilde{C}_i^-$ , suma  $C_i$  została pokazana na rysunku *b*).

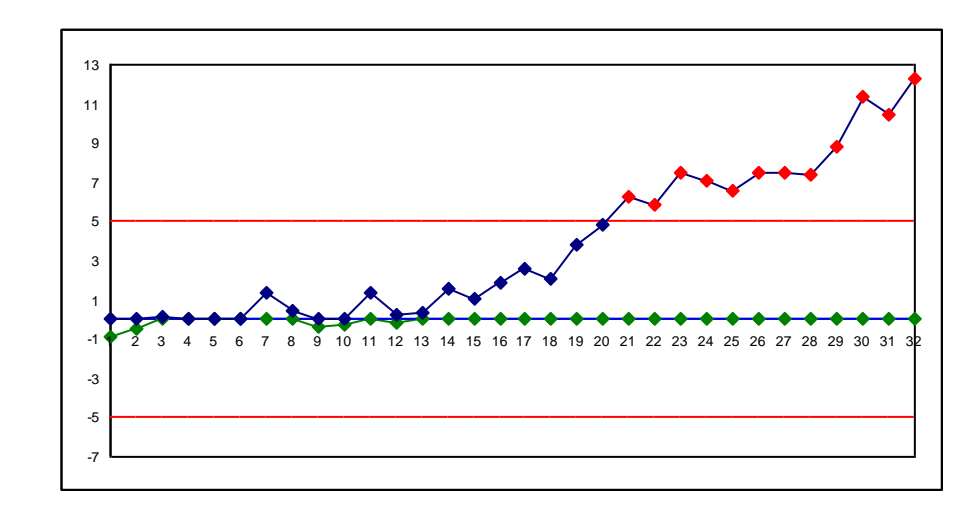

*a*)

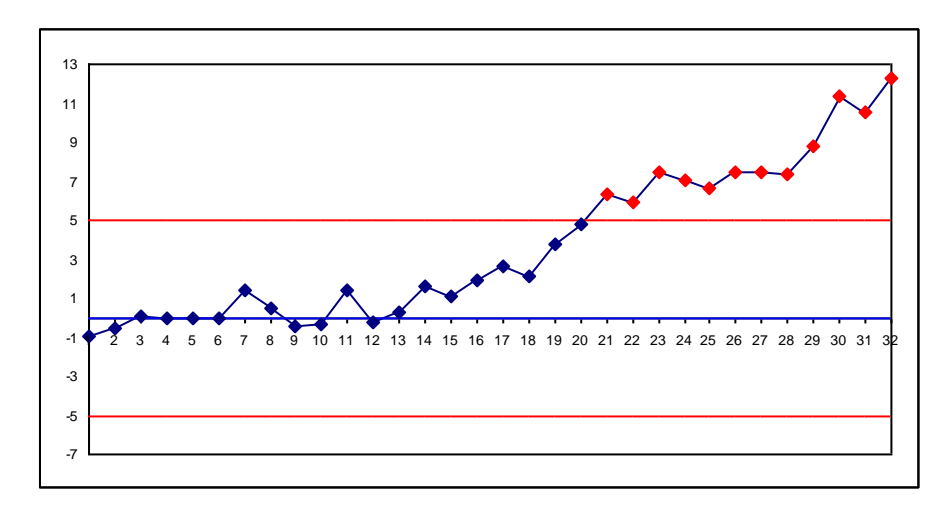

Przesunięcie procesu które pojawiło się w po raz pierwszy w obserwacji 11 (tak zostały wylosowane dane) dało sygnał o rozregulowaniu w obserwacji 21 (wartość  $C_i^+$  przekroczyła górną linię kontrolną). Do wykrycia przesunięcia o jedno odchylenie standardowe potrzebnych więc było 10 wyników. Wartość ta jest zgodna z przybliżoną w przykładzie 2. wartością średniej długości serii *ARL*<sub>1</sub> ≈ 10.34.

Dla porównania skuteczności karty CuSum sprawdzono również efektywność karty *X* dla próbki o liczności  $n = 4$ . Zgodnie z teorią karta ta powinna wykryć przesunięcie o wartość 1.0 $\sigma$  po około 7 próbkach (ARL<sub>1</sub> ≈ 6.303), co oznacza, że rozregulowanie powinno zostać wykryte średnio po wykonaniu  $I \approx 25.2119$  pomiarów.

Przeprowadzone obliczenia i otrzymana w rezultacie karta potwierdziły prognozowane wcześniej wyniki. Przesunięcie procesu które pojawiło się w po raz pierwszy w obserwacji 11 zostało naniesione na kartę w próbce 3, przesunięcie zostało wykryte w próbce 8 tzn. było potrzebnych 20 pomiarów do wykrycia rozregulowania procesu. Karta CuSum zareagowała w tym przypadku dwa razy szybciej od karty *X* .

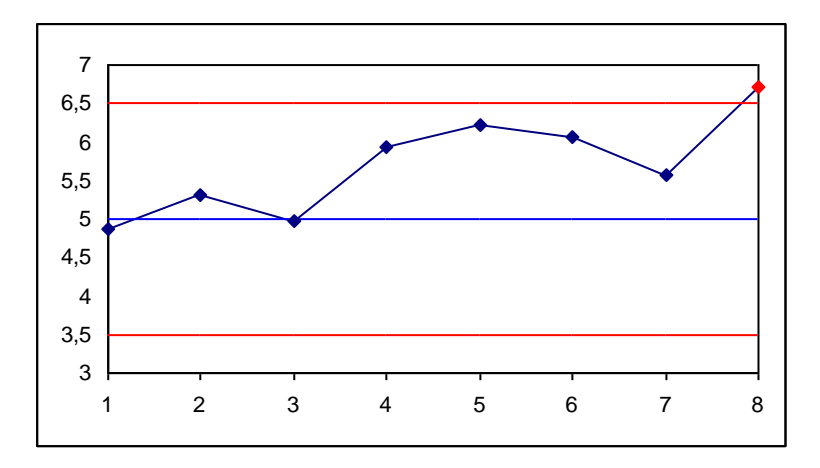

#### *3.2. Karta EWMA*

Do wykrywania małych przesunięć średniej procesu wykorzystywana jest również karta EWMA (*ang. Exponentially Weighted Moving Average Control Chart*) nazywana też kartą wykładniczo ważonych średnich ruchomych. Karta może być wykreślana dla próbek o ustalonej liczności (*n* > 1), oraz dla pojedynczych obserwacji (*n* =1). Na początek omówiona zostanie karta pojedynczych obserwacji.

Karta EWMA wykorzystuje średnią wykładniczą liczoną z wzoru

$$
z_i = \lambda x_i + (1 - \lambda) z_{i-1}, \tag{3}
$$

gdzie: *i x* – *i–*ta obserwacja, *i z* – wartość średniej wykładniczej obliczona dla pierwszych *i* obserwacji,  $z_0$  – początkowa wartość średniej, przyjmuje się ją jako  $z_0 = \hat{\mu}$ ,  $\hat{\mu}$  to znana średnia procesu  $\hat{\mu} = \mu_0$  lub średnia przybliżona na podstawie obserwacji  $\hat{\mu} = x$ ,  $\lambda$  – parametr karty  $0 < \lambda < 1$ .

Zależność (3) można rozwinąć pozbywając się z prawej strony średniej *z*<sub>*i*−1</sub>:

$$
z_i = \lambda x_i + (1 - \lambda) (\lambda x_{i-1} + (1 - \lambda) z_{i-2}) = \lambda x_i + \lambda (1 - \lambda) x_{i-1} + (1 - \lambda)^2 z_{i-2},
$$

kontynuując powyższy sposób postępowania dla *z*<sub>*i*−2</sub>,..., z<sub>1</sub> otrzymuje się:

$$
z_i = \lambda x_i + \lambda (1 - \lambda) x_{i-1} + \lambda (1 - \lambda)^2 x_{i-2} + \lambda (1 - \lambda)^3 x_{i-3} + \ldots + \lambda (1 - \lambda)^{i-1} x_1 + (1 - \lambda)^i z_0.
$$

Z powyższej zależności wynika, że z<sub>i</sub> sumuje wszystkie dotychczasowe obserwacje przypisując im odpowiednie wagi: waga bieżącej obserwacji wynosi  $\lambda$ , waga poprzedniej jest równa  $\lambda(1-\lambda)$ , waga wcześniejszej  $\lambda(1-\lambda)^2$ , waga pierwszej obserwacji wynosi  $\lambda(1-\lambda)^{i-1}$ . Wagi tworzą ciąg geometryczny, którego pierwszy wyraz jest równy  $\lambda$  a iloraz wynosi  $(1-\lambda)$ . Biorąc pod uwagę, że  $0<\lambda<1$  można stwierdzić, że kolejne wyrazy ciągu maleją do zera w postępie geometrycznym. Na poniższym rysunku pokazane zostały wagi kolejnych dziesięciu obserwacji dla parametru  $\lambda = 0.5, \dots$ 1" na osi poziomej to bieżąca obserwacja, "2" – poprzednia itd.

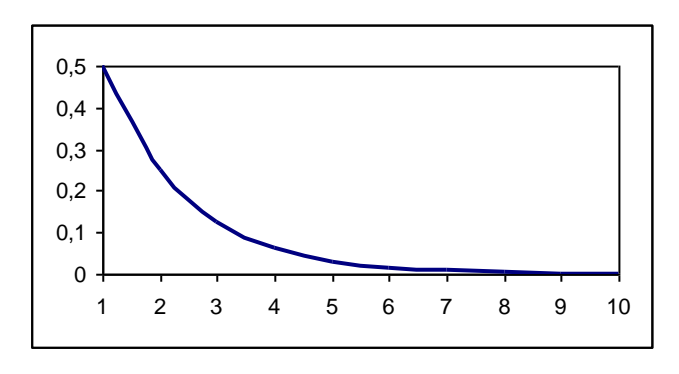

Średnia z<sub>i</sub> jest więc średnią ważoną wszystkich dotychczasowych obserwacji z wagami malejącymi w postępie geometrycznym. Największy wpływ na wartość średniej ma wartość ostatniej obserwacji – ma największą wagę, najmniejszy wpływ ma pierwsza obserwacja, której waga jest najmniejsza.

Granice kontrolne karty są wyznaczane podobnie jak w przypadku innych kart Shewharta – w oparciu o odchylenie standardowe monitorowanej wartości, którą w tym przypadku jest średnia *i z* . Zakładając, że odchylenie standardowe pomiarów  $x_i$  wynosi  $\hat{\sigma}$  (jest znane lub estymowane na podstawie dostępnych obserwacji), odchylenie standardowe średniej *i z* wyznacza się z zależności:

$$
\sigma_{z_i} = \hat{\sigma} \sqrt{\frac{\lambda}{2-\lambda} \left(1 - (1-\lambda)^{2i}\right)}
$$

Biorąc pod uwagę, że ze wzrostem czasu obserwacji, przy wzroście *i*, składnik  $(1 - \lambda)^{2i}$  maleje do zera odchylenie standardowe  $\sigma_{z_i}$  można również przybliżać z wzoru:

$$
\sigma_{z_i} = \hat{\sigma} \sqrt{\frac{\lambda}{2-\lambda}} \ .
$$

Ostatecznie linie kontrolne i linia centralna karty wyznaczane są jako:

$$
CL = \hat{\mu}, \qquad UCL = \hat{\mu} + L\hat{\sigma}\sqrt{\frac{\lambda}{2-\lambda}\left(1-(1-\lambda)^{2i}\right)}, \qquad LCL = \hat{\mu} - L\hat{\sigma}\sqrt{\frac{\lambda}{2-\lambda}\left(1-(1-\lambda)^{2i}\right)}, \tag{4}
$$

gdzie *L* to odległość granic kontrolnych od linii środkowej wyrażoną w jednostkach odchyleń standardowych, zwykle  $L = 3$ .

Karta EWMA może być wykreślana również dla próbek, tzn. dla  $n > 1$ . Podobnie jak w przypadku karty CuSum, wartość *i*–tej obserwacji  $x_i$  należy zastąpić średnią próbki  $\bar{x}_i$  a odchylenie standardowe  $\hat{\sigma}$ odchyleniem dla średnich  $\hat{\sigma}/\sqrt{n}$ .

Czułość karty EWMA zależy od parametrów  $\lambda$  i L. W poniższej tabeli zestawiono zostały wartości *ARL* dla wybranych parametrów λ i L oraz określonego przesunięcia procesu [1].

| przesunięcie<br>procesu $k^*$<br>$(\tilde{\mu} - \hat{\mu})/\hat{\sigma}$ | $L = 3.054$<br>$\lambda = 0.40$ | $L=2.998$<br>$\lambda=0.25$ | $L=2.962$<br>$\lambda=0.20$ | $L = 2.814$<br>$\lambda=0.10$ | $L=2.615$<br>$\lambda=0.05$ |
|---------------------------------------------------------------------------|---------------------------------|-----------------------------|-----------------------------|-------------------------------|-----------------------------|
| $\Omega$                                                                  | 500                             | 500                         | 500                         | 500                           | 500                         |
| 0.25                                                                      | 224                             | 170                         | 150                         | 106                           | 84.1                        |
| 0.50                                                                      | 71.2                            | 48.2                        | 41.8                        | 31.3                          | 28.8                        |
| 0.75                                                                      | 28.4                            | 20.1                        | 18.2                        | 15.9                          | 16.4                        |
| 1.00                                                                      | 14.3                            | 11.1                        | 10.5                        | 10.3                          | 11.4                        |
| 1.50                                                                      | 5.9                             | 5.5                         | 5.5                         | 6.1                           | 7.1                         |
| 2.00                                                                      | 3.5                             | 3.6                         | 3.7                         | 4.4                           | 5.2                         |
| 2.50                                                                      | 2.5                             | 2.7                         | 2.9                         | 3.4                           | 4.2                         |
| 3.00                                                                      | 2.0                             | 2.3                         | 2.4                         | 2.9                           | 3.5                         |
| 4.00                                                                      | 1.4                             | 1.7                         | 1.9                         | 2.2                           | 2.7                         |

W praktyce najczęściej wykorzystywane są  $\lambda$  równe 0.05, 0.1 i 0.2. Jak wynika z tabeli mniejsze wartości  $\lambda$  pozwalają na szybsze wykrycie małych przesunięć procesu. Parametr  $L = 3$  może być wykorzystywany z większymi wartościami λ, dla wartości  $\lambda$  ≤ 0.1 należy wybierać L ∈ [2.6,2.8].

Dodatkową zaletą karty EWMA jest to, że jest ona mniej wrażliwa na rozkład danych monitorowanej wartości. Skuteczność karty została potwierdzona również dla danych o rozkładach bardziej skośnych czy bardziej spłaszczonych w stosunku do rozkładu normalnego.

## *Przykład 3.*

Wykonaj analizę procesu z przykładu 1. z wykorzystaniem karty EWMA dla pojedynczych obserwacji. Przyjmij, że:  $\hat{\mu} = 5$ ,  $\lambda = 0.1$  i  $L = 3$ .

W przedstawionych poniżej tabelach zebrane zostały wyniki obliczeń dla danych z arkusza *dane1*, punkty karty oraz granice kontrolne wyznaczone zostały z wzorów (3)–(4).

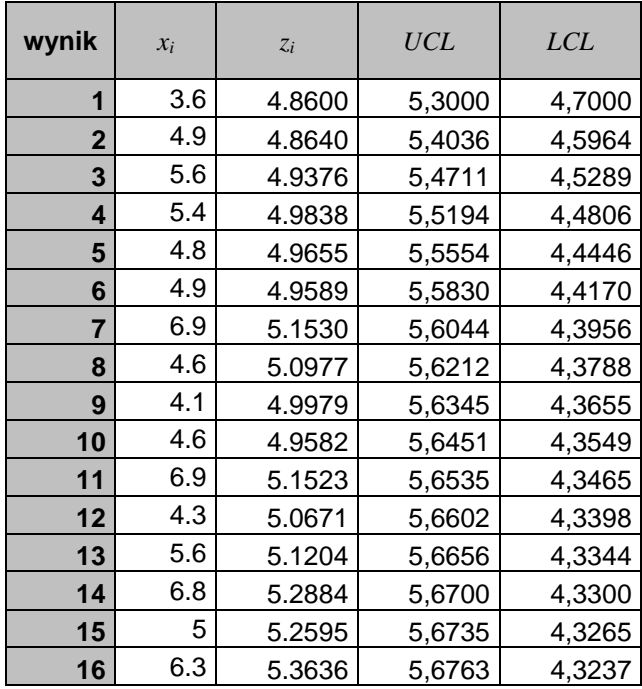

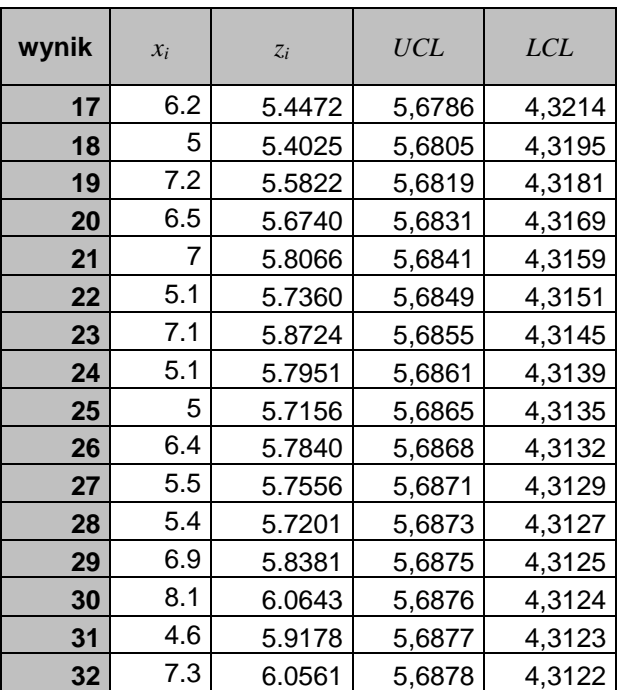

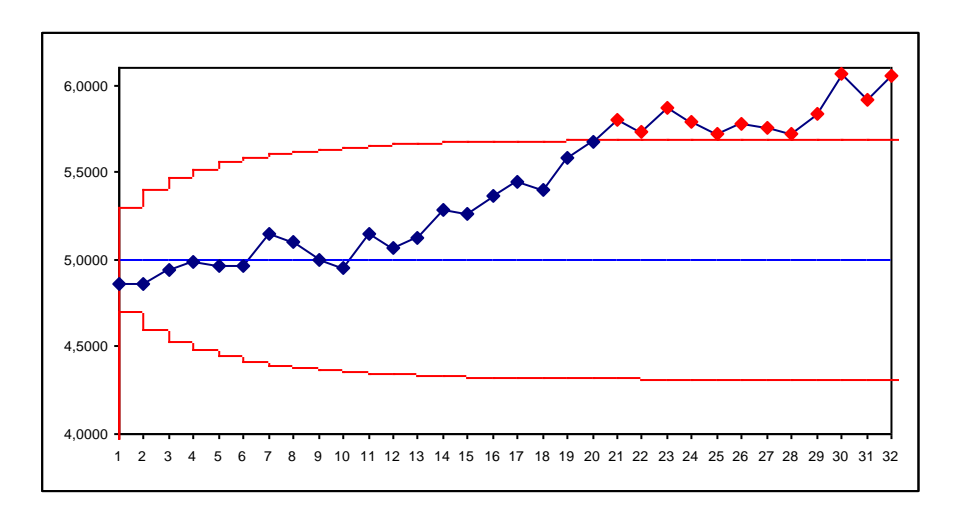

Wykreślona na podstawie otrzymanych wyników karta zareagowała na przesunięcie procesu identycznie jak karta CuSum w 21 obserwacji. Do wykrycia przesunięcia o jedno odchylenie standardowe potrzebnych więc było 10 wyników. Wartość ta odpowiada wartości *ARL*<sub>1</sub> = 10.3 odczytanej z przedstawionej na poprzedniej stronie tabeli (dla  $k^* = 1$ ,  $\lambda = 0.1$  i  $L = 2.814$   $ARL_1 = 10.3$ ).

### *3.3. Karta MA*

Karta ruchomej średniej MA (*ang. Moving Average Control Chart*) należy tak jak CuSum i EWMA do grupy kart sekwencyjnych. Wykorzystując w obliczeniach informacje ukryte w sekwencji obserwacji, karta podobnie jak pozostałe karty tej grupy jest wykorzystywana do wykrywania małych przesunięć średniej procesu. Karta może być wykreślana dla próbek o ustalonej liczności (*n* 1) , oraz dla pojedynczych obserwacji (*n* =1) . Na początek omówiona zostanie karta pojedynczych obserwacji.

Koncepcja karty oparta jest na idei przesuwającego się po obserwacjach okna. Podobne okno było podstawą działania karty EWMA. Z każdą kolejną obserwacją okno karty EWMA zwiększało swój wymiar, co pozwalało na uwzględnianie obserwacji *i x* w obliczeniach od momentu gdy obserwacja ta stała się widoczna w oknie. Okno karty MA na początku powiększa się do ustalonej wcześniej szerokości, która jest parametrem karty, następnie jest już tylko przesuwane w kierunku nowszych obserwacji. Obserwacja  $x_i$  jest uwzględniana w obliczeniach tylko gdy znajduje się wewnątrz okna. Na poniższym rysunku pokazane zostały dwie kolejne pozycje okna kart EWMA i MA, szerokość okna karty MA została ustalona na 4.

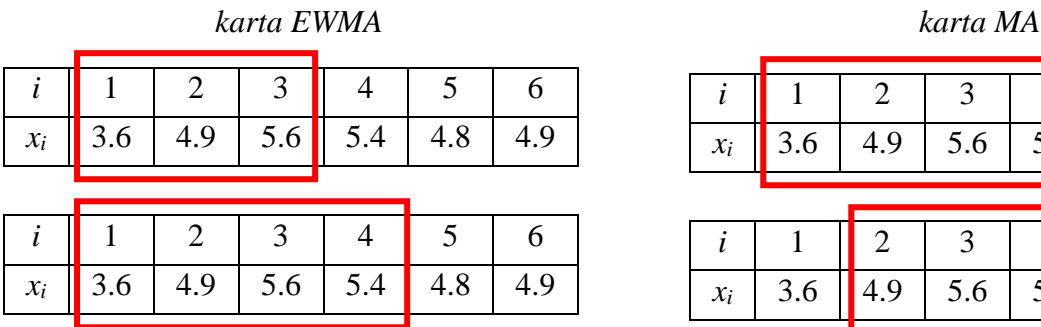

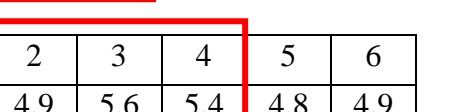

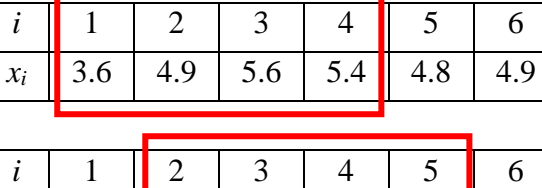

*x*<sub>*i*</sub> | 3.6 | 4.9 | 5.6 | 5.4 | 4.8 | 4.9

Karta MA wykorzystuje średnią liczoną z wzoru:

$$
M_{i} = \frac{x_{i-w+1} + \ldots + x_{i-1} + x_{i}}{w}, \tag{5}
$$

gdzie *w* jest szerokością okna karty, na początku jest zmienne, po osiągnięciu ustalonej szerokości pozostaje stałe.

Zakładając, że odchylenie standardowe pomiarów  $x_i$  wynosi  $\hat{\sigma}$  (jest znane lub estymowane na podstawie dostępnych obserwacji), odchylenie standardowe średniej *Mi* wyznacza się z zależności:

$$
\sigma_{M_i} = \frac{\hat{\sigma}}{\sqrt{w}}
$$

Ostatecznie linie kontrolne i linia centralna karty wyznaczane są jako:

$$
CL = \hat{\mu}, \qquad UCL = \hat{\mu} + 3\frac{\hat{\sigma}}{\sqrt{w}}, \qquad LCL = \hat{\mu} - 3\frac{\hat{\sigma}}{\sqrt{w}}, \qquad (6)
$$

gdzie  $\hat{\mu}$  to znana średnia procesu  $\hat{\mu} = \mu_0$  lub średnia przybliżona na podstawie obserwacji  $\hat{\mu} = x$ .

Karta MA może być wykreślana również dla próbek, tzn. dla  $n > 1$ . Podobnie jak w przypadku karty CuSum i EWMA, wartość *i*–tej obserwacji *i x* należy zastąpić średnią próbki *i x* a odchylenie standardowe  $\hat{\sigma}$  odchyleniem dla średnich  $\hat{\sigma}/\sqrt{n}$ .

## *Przykład 4.*

Wykonaj analizę procesu z przykładu 1. z wykorzystaniem karty MA dla pojedynczych obserwacji. Przyjmij, że:  $\hat{\mu} = 5$ ,  $\hat{\sigma} = 1$ ,  $w = 5$ .

W przedstawionych poniżej tabelach zebrane zostały wyniki obliczeń dla danych z arkusza *dane1*, punkty karty oraz granice kontrolne wyznaczone zostały z wzorów (5)–(6).

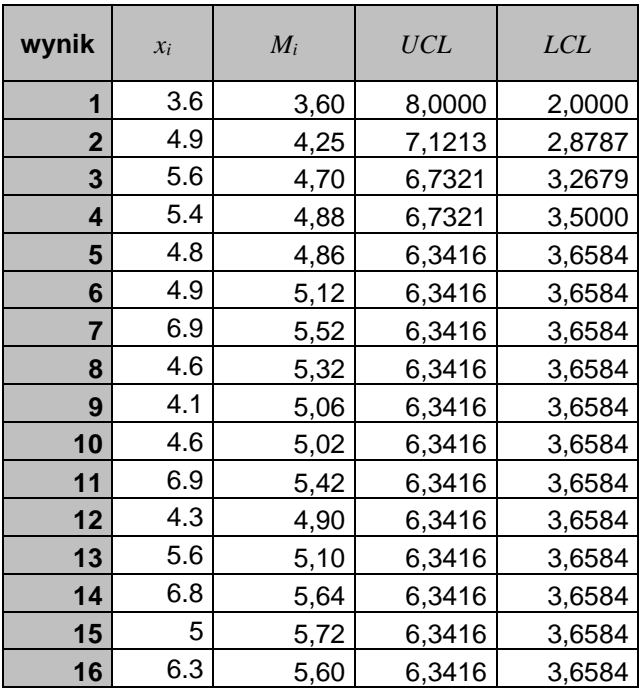

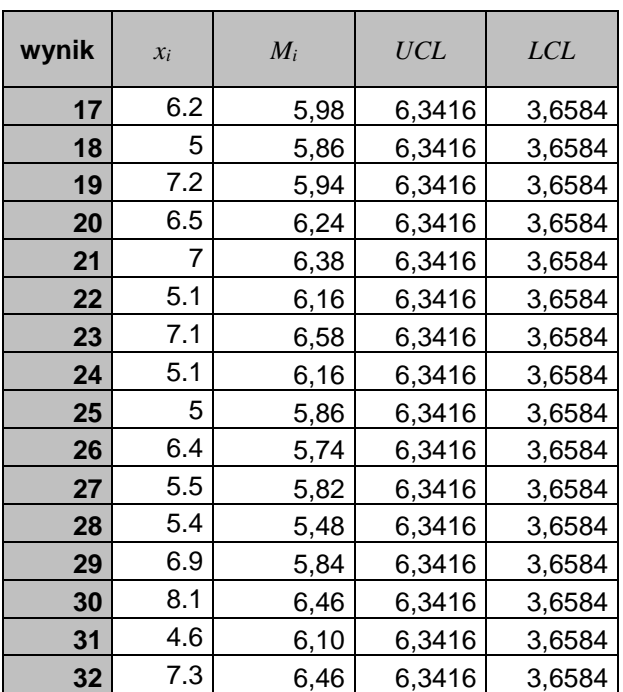

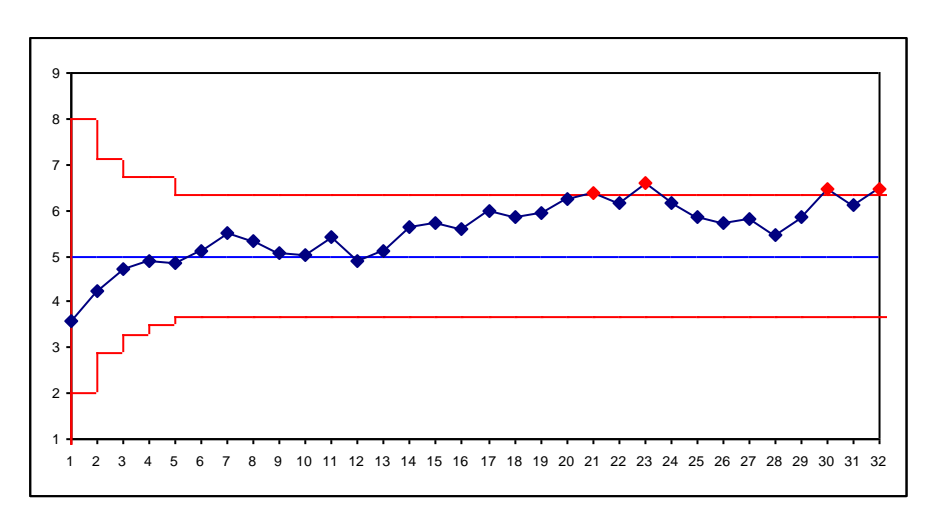

Wykreślona na podstawie otrzymanych wyników karta zareagowała na przesunięcie procesu identycznie jak poprzednie karty w 21 obserwacji. Czułość karty zależy od szerokości okna. Na następnym rysunku wykreślona została karta dla okna o rozmiarze *w* = 4 . Karta ta wykryła rozregulowania procesu dopiero w ostatniej obserwacji.

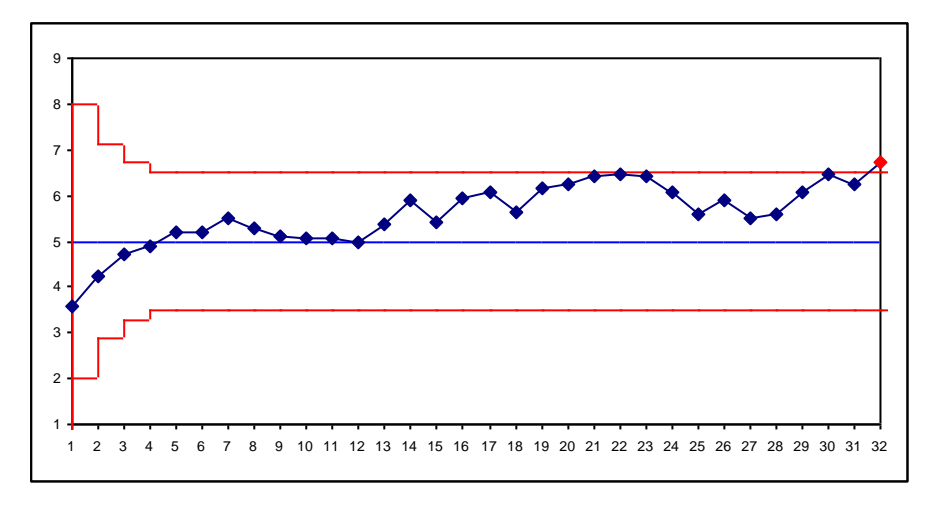

#### *3.4. Karta MR*

Karty CuSum, EWMA i MA umożliwiają monitorowanie zmian średniej procesu. Podobnie do klasycznych kart Shewharta mogą być łączone z kartami monitorującymi zmiany rozproszenia procesu. Karty dla próbek o większej liczności *n* 1 łączone są z klasycznymi kartami *R* i *S*. Karty pojedynczych obserwacji łączone są z kartą ruchomego rozstępu MR (*ang. Moving Range Control Chart*). Karta ta pozwala na obserwację zmian tzw. ruchomego rozstępu definiowanego jako:

$$
MR_i = \left| x_i - x_{i-1} \right|,\tag{7}
$$

Sposób wyznaczania parametrów karty zależy od tego czy parametry monitorowanego procesu są zadane czy też są estymowane. Dla estymowanych parametrów procesu granice wyznacza się jako:

$$
CL = MR, \t UCL = D4MR, \t LCL = D3MR, \t (8a)
$$

dla ustalonego odchylenia standardowego  $\sigma_0$ :

$$
CL = d_2 \sigma_0, \qquad UCL = D_4 d_2 \sigma_0, \qquad LCL = D_3 d_2 \sigma_0, \qquad (8b)
$$

gdzie wartości funkcji współczynników statystycznych odczytuje się z tablic dla  $n = 2$ ,  $d_2 = 1.128$ ,  $D_3 = 0$  i  $D_4 = 3.267$ .

#### *Przykład 5.*

Zbadaj proces z przykładu 1. z wykorzystaniem karty MR. Przyjmij, że::  $\hat{\mu} = 5$ ,  $\hat{\sigma} = 1$ .

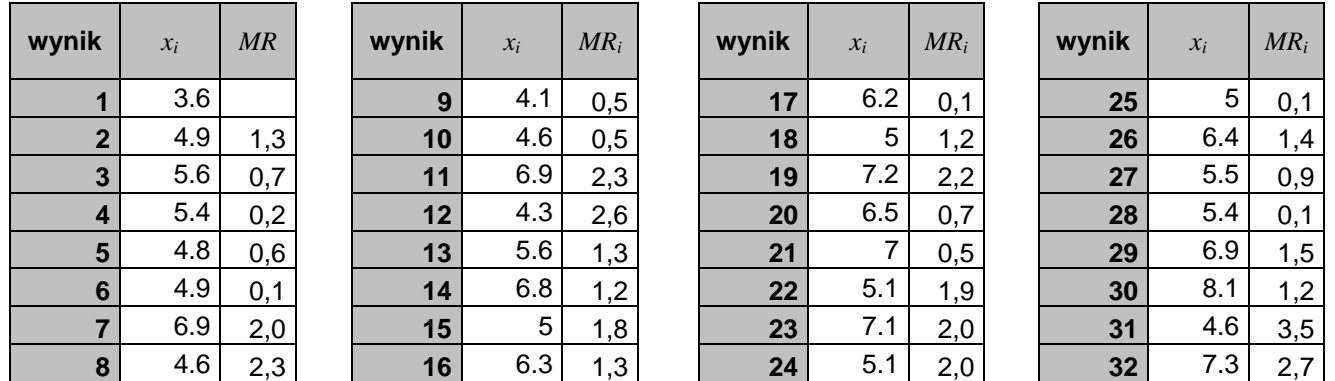

W przedstawionych powyżej tabelach zebrane zostały wartości ruchomych rozstępów wyznaczone dla danych z arkusza *dane1*. Po obliczeniu z wzoru (8b) położeń linii centralnej i linii kontrolnych:

$$
CL = 1.1218
$$
,  $UCL = 3.6852$ ,  $LCL = 0$ ,

narysowana została karta MR. W rozważanym w tym przykładzie przypadku przesunięcie średniej procesu nie dało sygnału o rozregulowaniu na karcie MR.

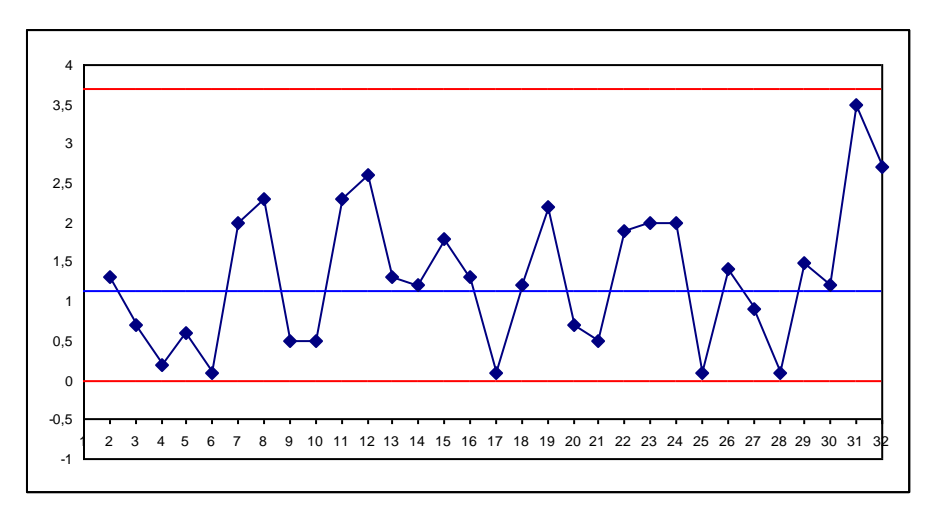

# **LITERATURA**

- 1. Montgomery D., *Introduction to Statistical Quality Control* John Wiley & Sons, New York 2009
- 2. Sałaciński T., SPC statystyczne sterowanie procesami produkcji, OWPW, Warszawa 2009